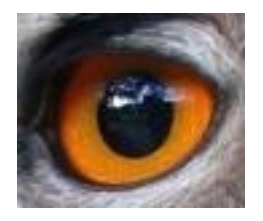

#### Wt, The Witty Web Toolkit

#### FOSDEM – Lightning talk

Koen Deforche – Wim Dumon – Pieter Libin

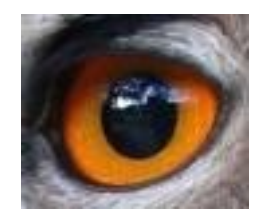

#### Wt Basics

- Library to develop web applications – Rich Internet Applications – Web 2.0
- Available for  $C++$  (now), and Java (soon).
- Object Oriented Widget tree model – API is inspired by existing GUI libraries
- FOSDEM 2007 http://witty.sf.net/ Wim Dumon • Provides abstraction of web technologies – CGI/HTML/AJAX/JavaScript/Forms/DOM

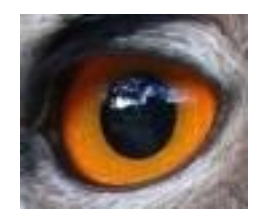

## Hello Britney!

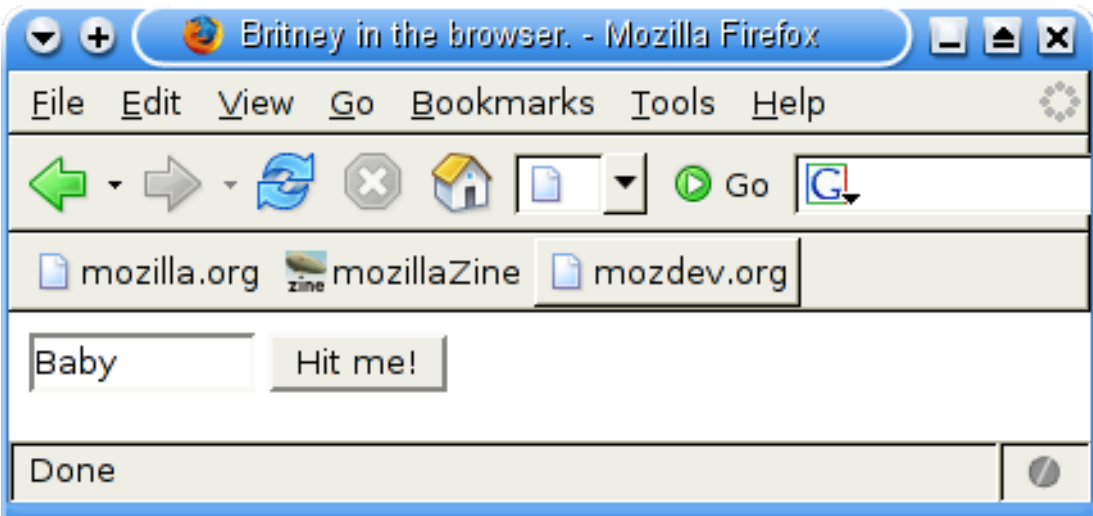

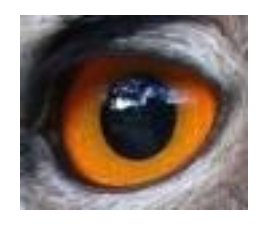

# Hello Britney!

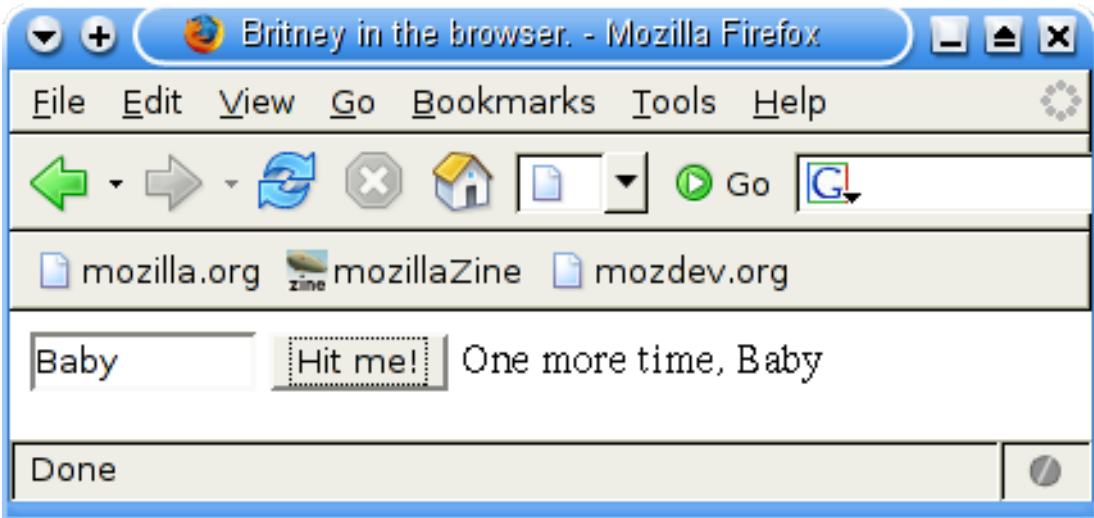

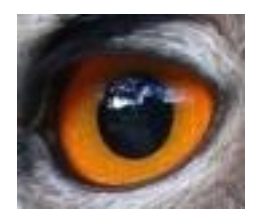

## Is Britney Witty or a Cuty?

```
HitMeWidget::HitMeWidget(QWidget *parent)
  : QWidget(parent)
 nameEdit = new OilHealth("", this);hittButton = new QPushButton("Hit me!", this);oneMoreTime = new QLabel("", this);
  connect(hitButton, SIGNAL(clicked()), this, SLOT(oneMoreTime()));
  QHBoxLayout *layout = new QHBoxLayout(this);
 layout->addWidget(nameEdit);
 layout->addWidget(hitButton);
 layout->addWidget(oneMoreTime);
void HitMeWidget::oneMoreTime()
  oneMoreTime ->setText("One more time, " + nameEdit ->text());
```

```
HitmeWidget::HitmeWidget(WContainerWidget *parent)
  : WContainerWidget(parent)
  nameEdit = new WinterEdit("", this);hitButton = new WPushButton("Hit me!", this):hitButton<sup>-</sup>->setMarqin(WLenqth(5), Left | Right);
  oneMoreTime = newWText("", this);hitButton ->clicked.connect(SLOT(this, HitmeWidget::oneMoreTime));
void HitmeWidget::oneMoreTime()
  oneMoreTime_->setText("One more time, " + nameEdit_->text());
```
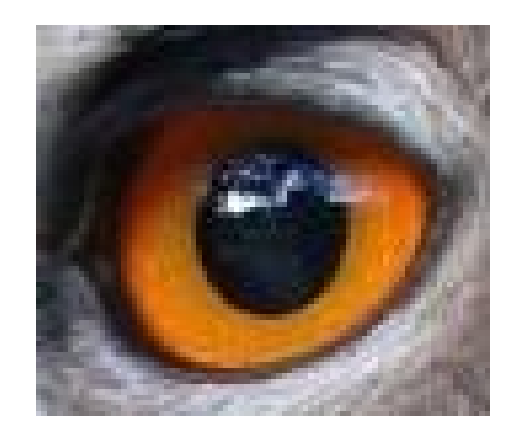

Fost in the set of the set of the set of the set of the set of the set of the set of the set of the set of the set of the set of the set of the set of the set of the set of the set of the set of the set of the set of the s

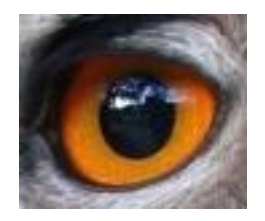

#### Browser and Desktop

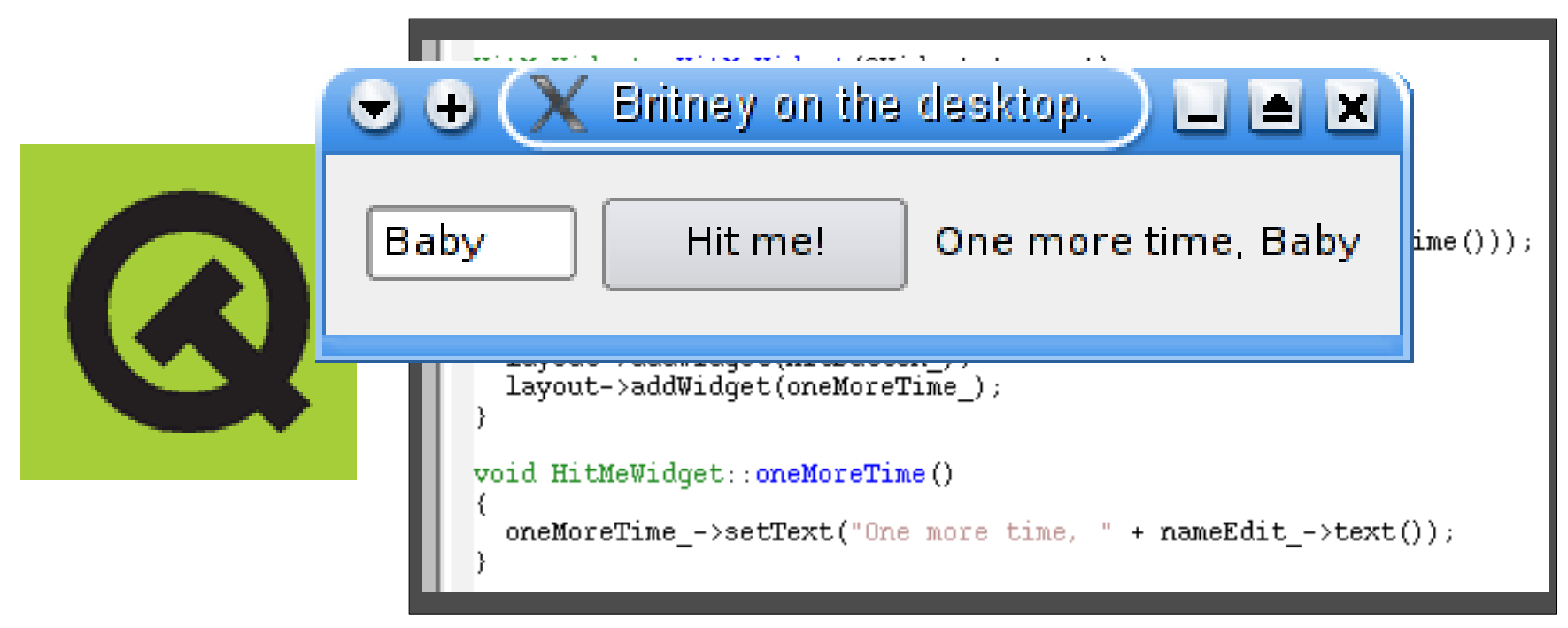

```
HitmeWidget::HitmeWidget(WContainerWidget *parent)
  : WContainerWidget(parent)
  nameEdit = new WinterEdit("", this);hittButton = new WPushButton("Hit me!", this);hitButton->setMarqin(WLength(5), Left | Right);
  oneMoreTime = newWText("" , this);hitButton ->clicked.connect(SLOT(this, HitmeWidget::oneMoreTime));
void HitmeWidget::oneMoreTime()
  oneMoreTime_->setText("One more time, " + nameEdit_->text());
```
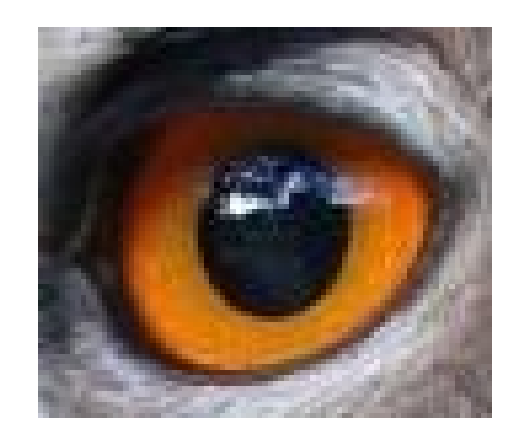

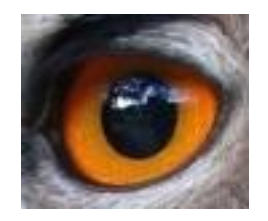

#### Browser and Desktop

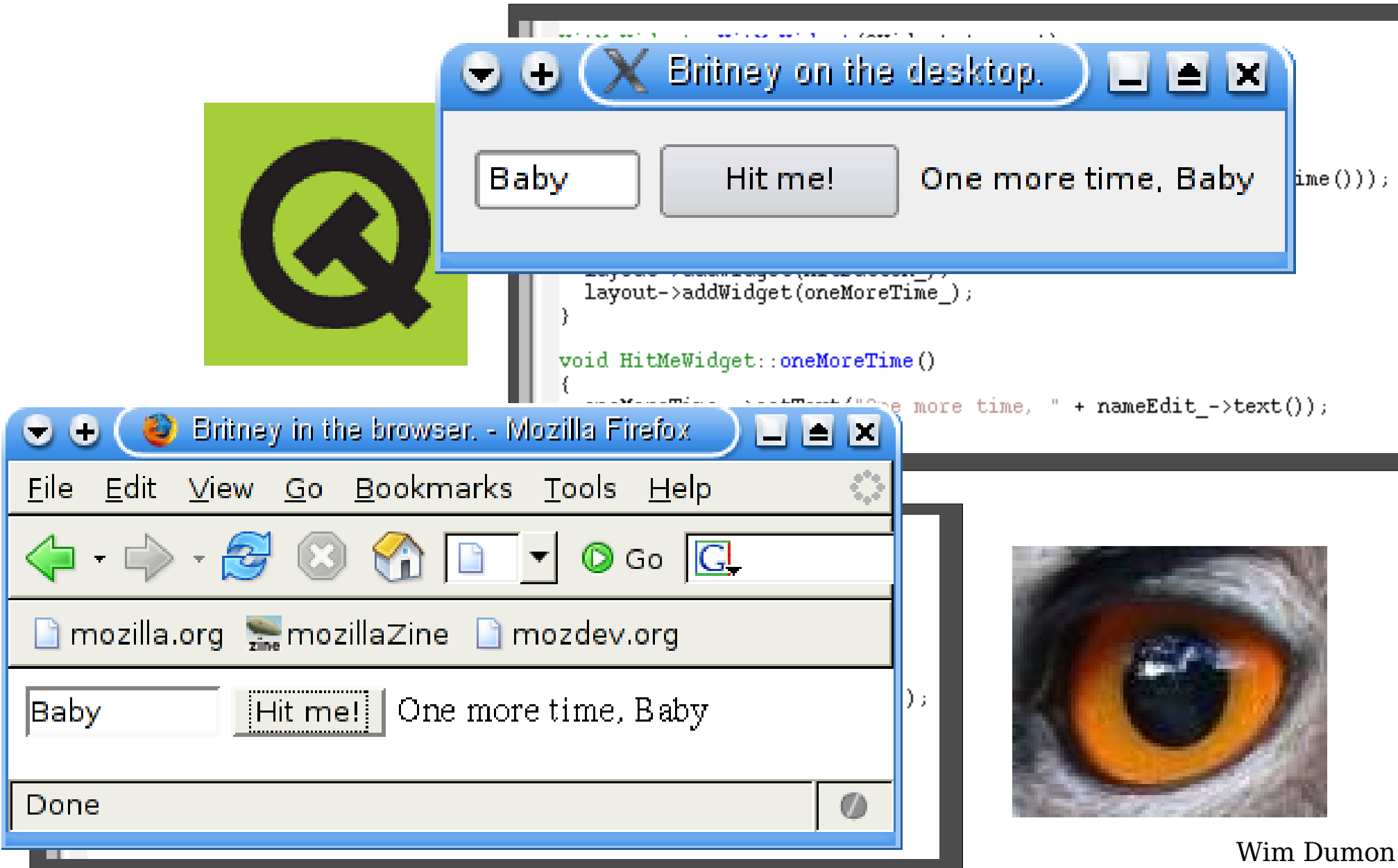

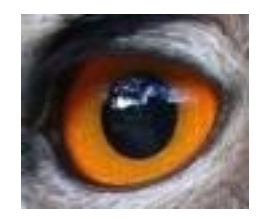

#### Standard Wt Widgets

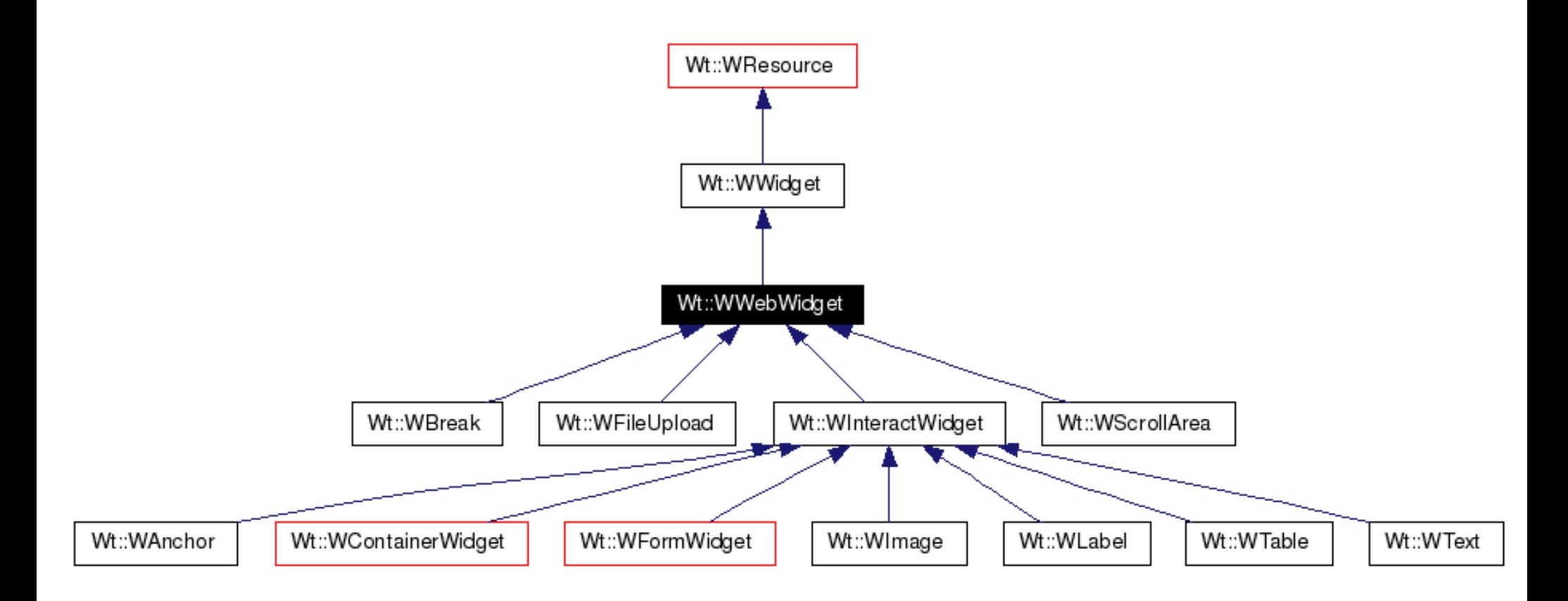

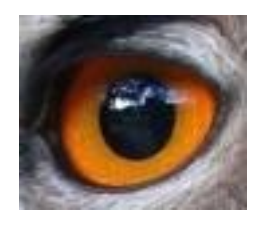

#### WLabel interface

#### **Public Member Functions**

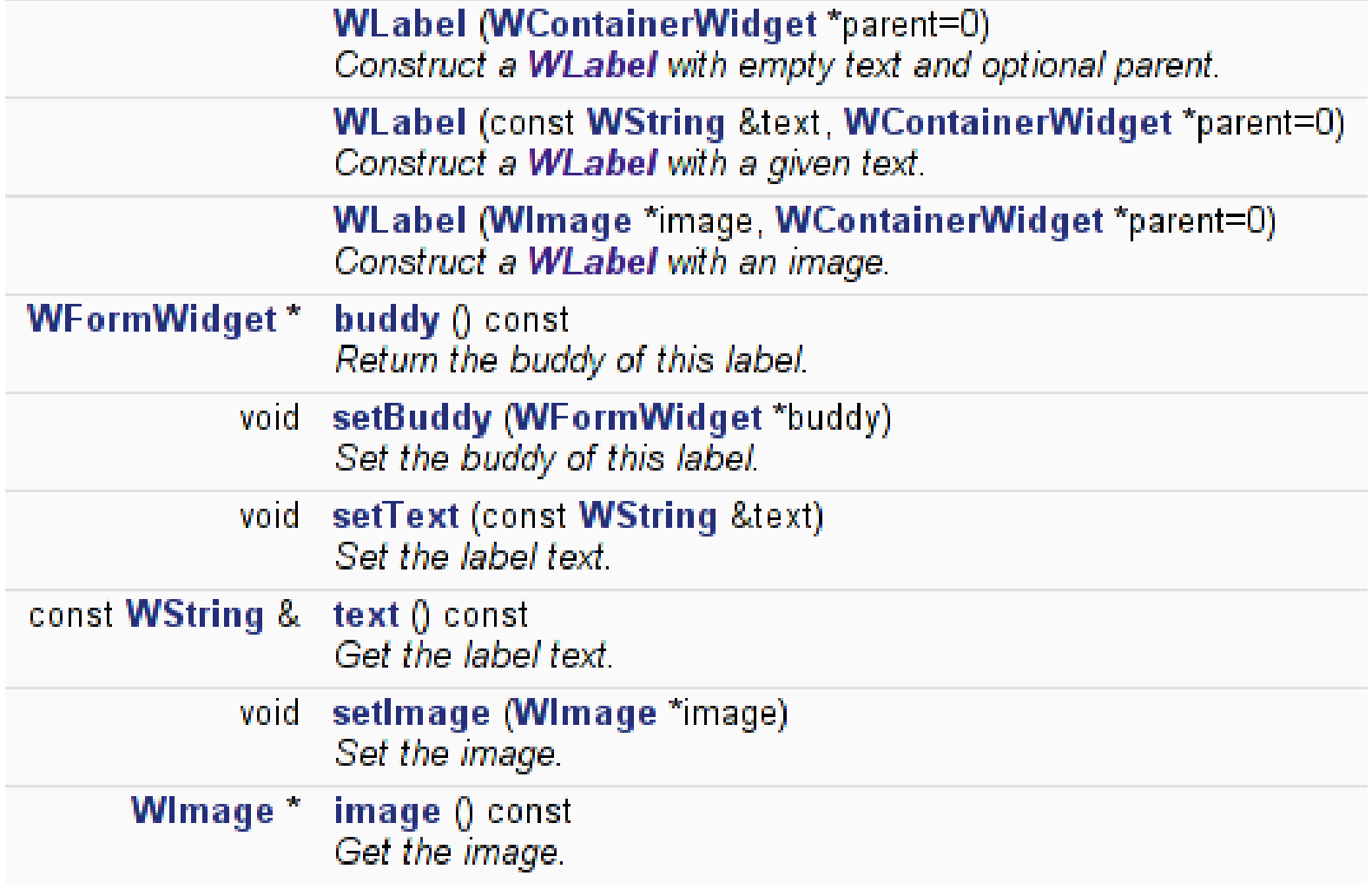

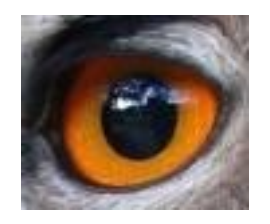

#### Wt: Event Handling

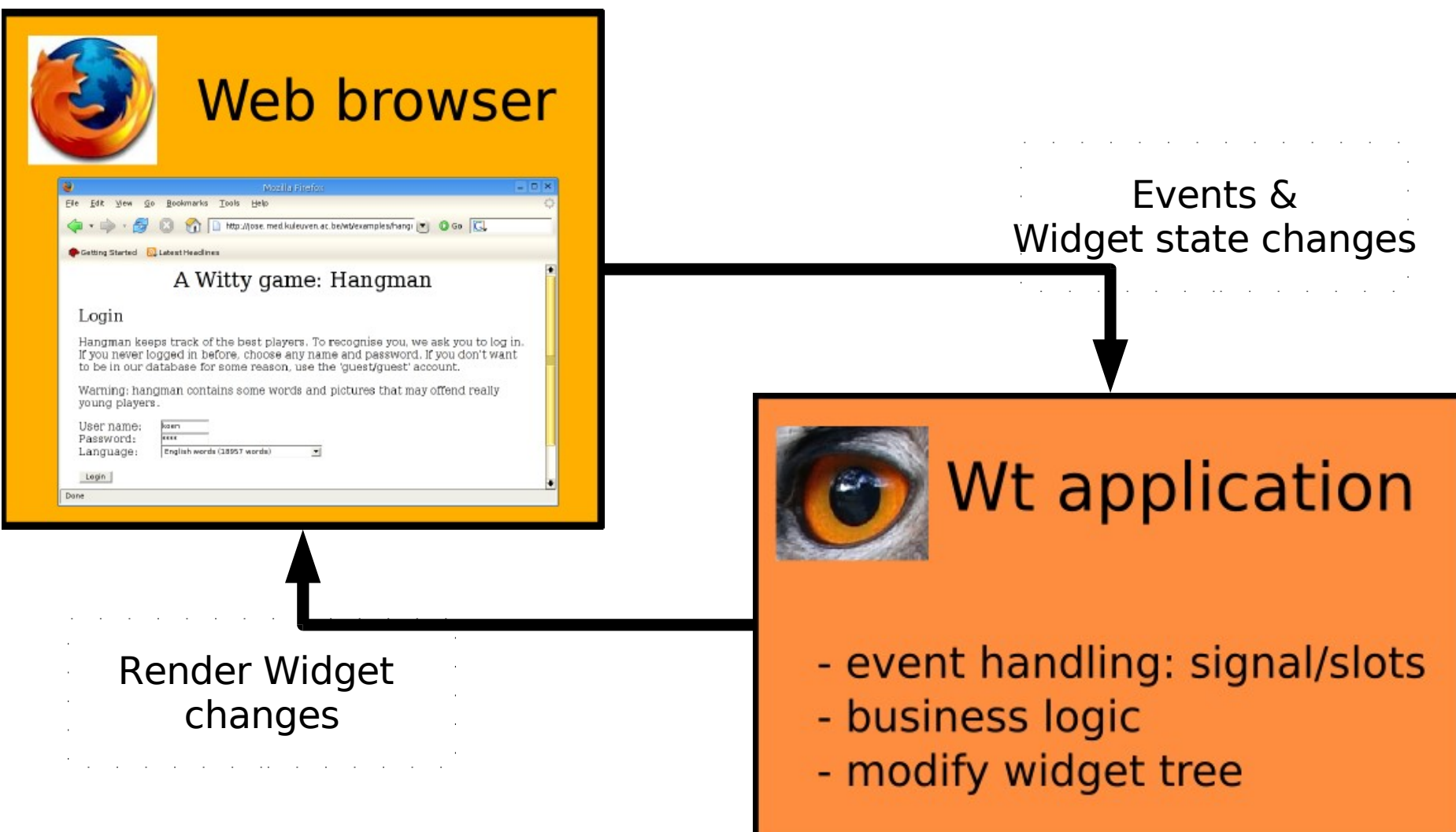

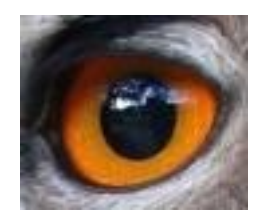

#### Wt: Session Architecture

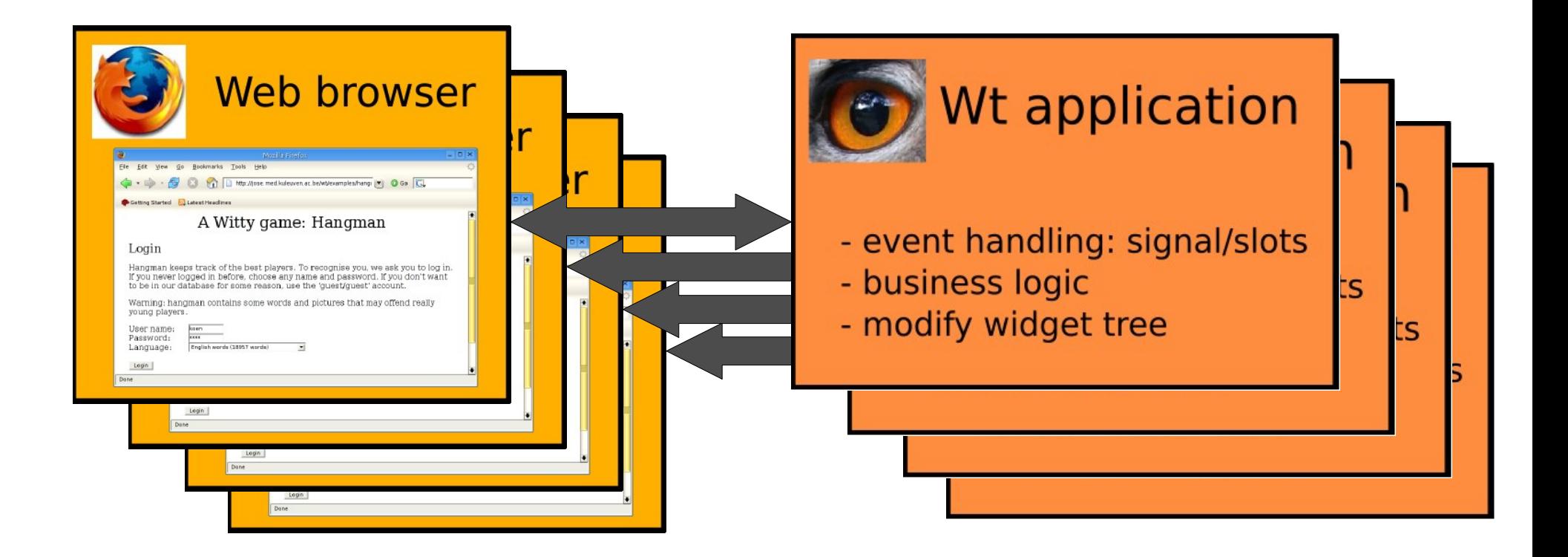

• Wt manages multiple sessions

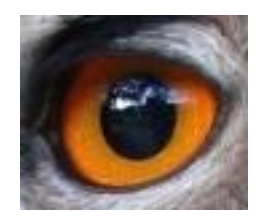

# Wt: Session Management

Two modes (runtime option):

- Dedicated processes
	- One process for each session
	- High session cost
	- Kernel-level isolation between sessions
		- Suitable for application like e-banking
	- Easy to debug
- Shared processes
	- Fixed number of processes handle all sessions
	- Multi-threaded request handling
	- Low session cost
- FOSDEM 2007 http://witty.sf.net/ Wim Dumon – Suitable for 'open' applications like google maps.

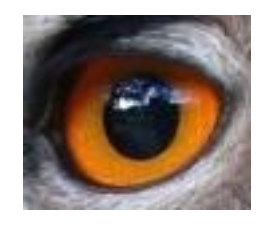

#### Wt: Deployment

• Linux & Unix:

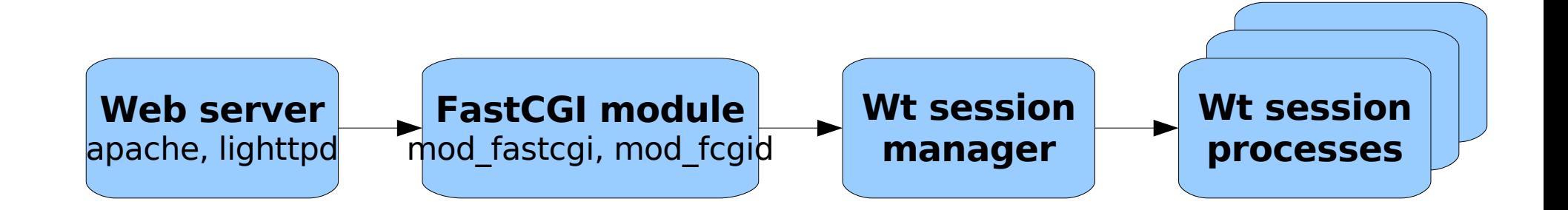

• Linux, Unix & Win32:

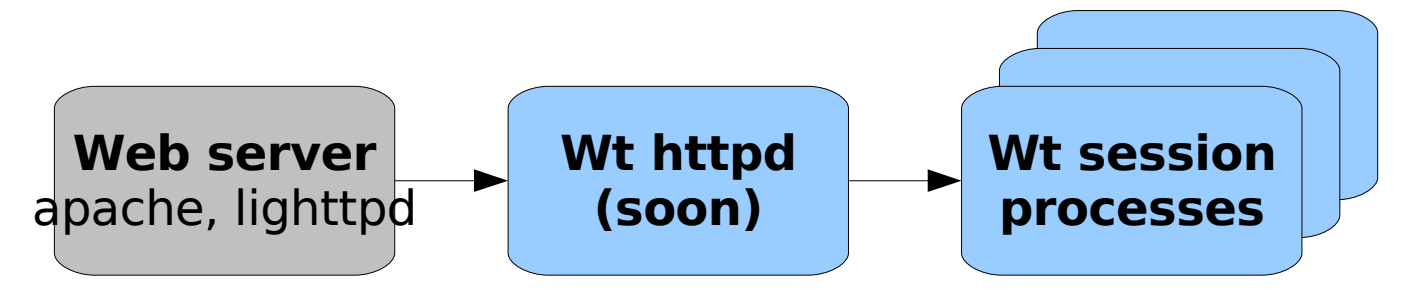

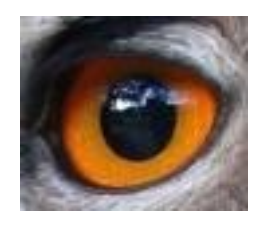

## Wt: Abstraction of web technologies

- Specify what the page should look like, not how it should be updated
- Specify event handling in C++  $-1$   $\triangle$   $\triangle$   $\times$ Session Edit View Bookmarks Settings Help Britney in the browser. • Library tries  $\parallel$  Baby Holling Hit metone more time, Baby  $\parallel$  not available use Text field, name o5 ● Wt may optin**e and the server in Links**

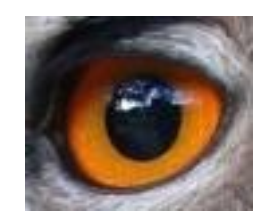

# GMail Composer Example

We could have, but did not send the following email:

- To: "Koen Deforche" <koen.deforche@gmail.com>
- To: "Koen alias1" <koen.alias1@vahoo.com>
- Cc: "Bartje" <jafar@hotmail.com>
- Subject: "That's cool! Want to start your own google?"
- Attachment: "uiloog.jpg" (image/jpeg), was in spool file: /tmp/wtx62RG5
- Message body: Witty message

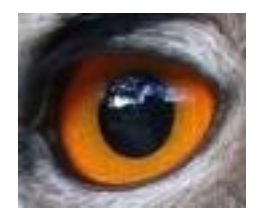

# Wt: sample applications

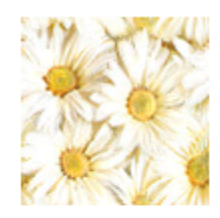

#### **Rega DB Software**

**HIV Data Management and Analysis Environment Clinical Edition** 

RegaDB Patient My account Login

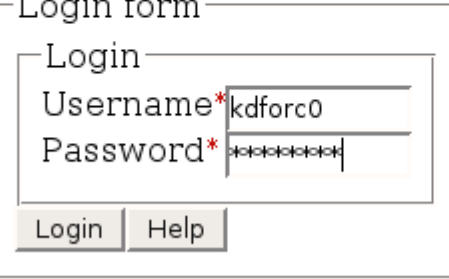

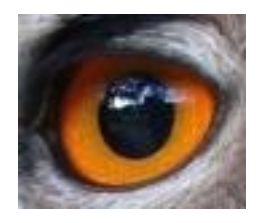

# Wt: sample applications

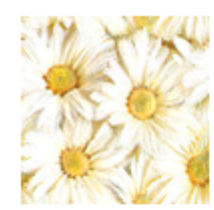

#### **Rega DB Software**

**HIV Data Management and Analysis Environment Clinical Edition** 

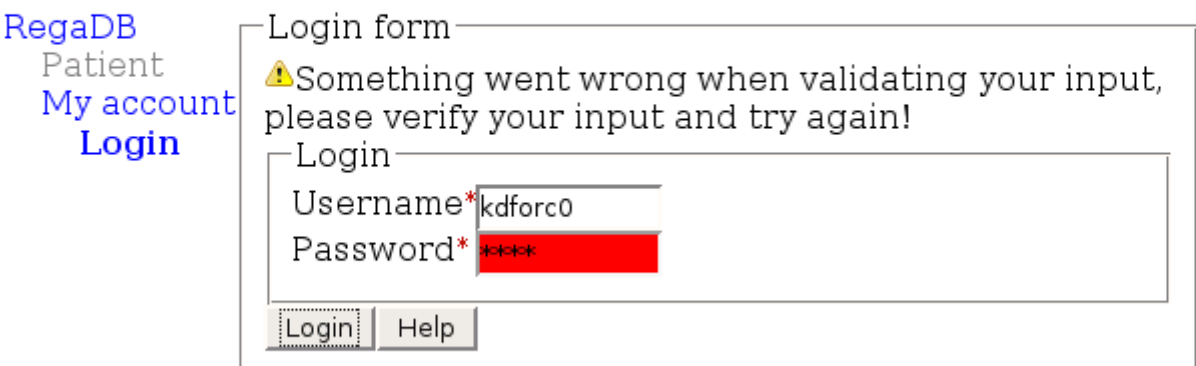

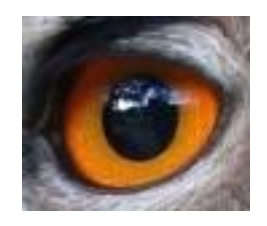

# Wt: sample applications

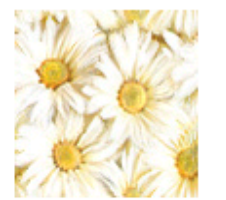

#### **Rega DB Software**

**HIV Data Management and Analysis Environment Clinical Edition** 

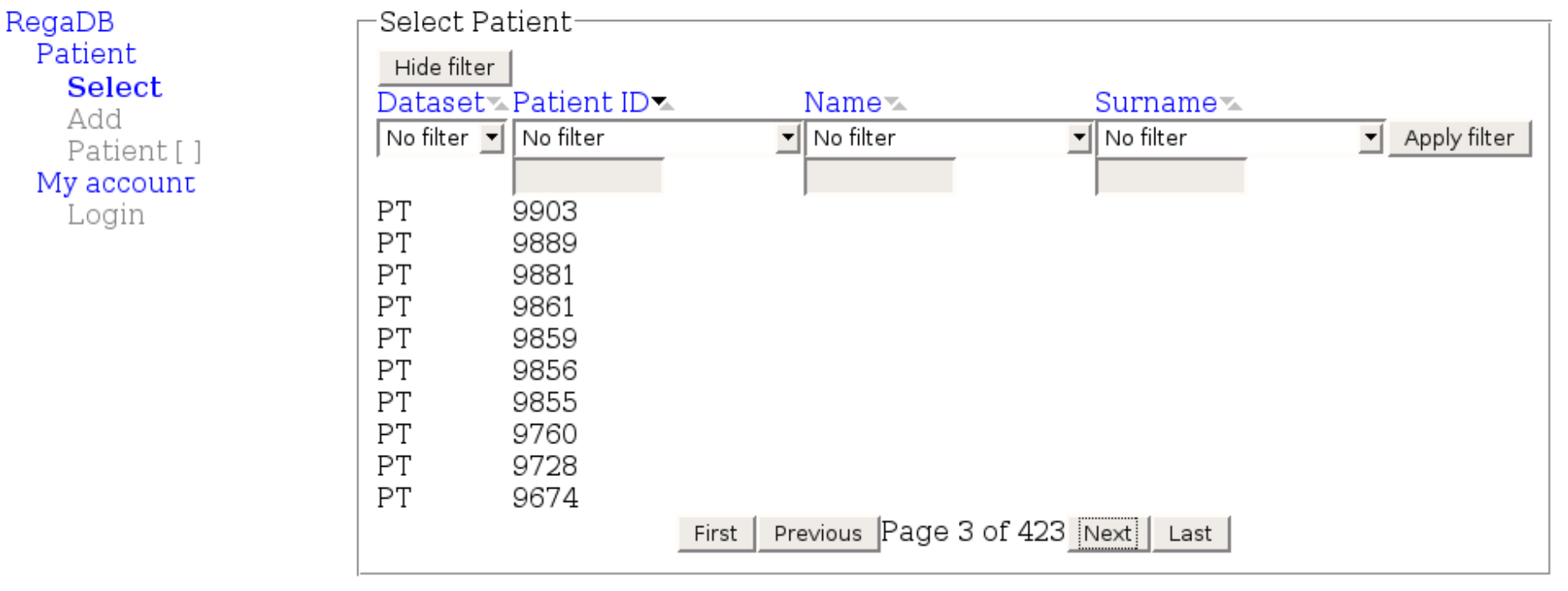

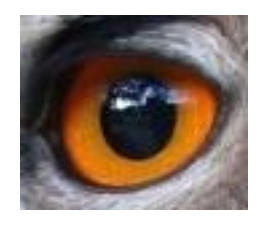

#### Wt: development status

- Wt  $2.0.0$  (C++): stable
- JWt (Java)
	- Runs in Java Application Servers
	- First release planned in March.

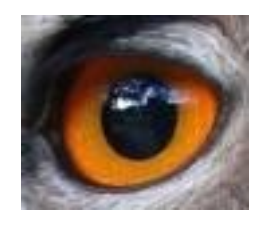

# Wt: developers

• Koen Deforche

– Initial developer, maintains C++ Wt.

- Wim Dumon
	- Documentation
	- Windows port
- Abdiel Janulgue
	- First template based signal/slot implementation
- Pieter Libin
	- Port to Java, maintains Java JWt.

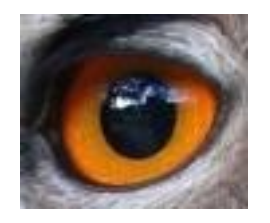

#### Wt on the web

#### Availability, documentation, etc...

# http://witty.sf.net

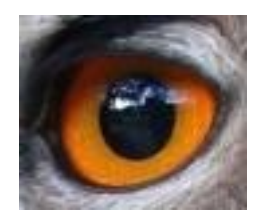

# Thank you!